# **Defpix Crack Latest**

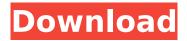

#### **Defpix Crack + License Key Full X64**

Defpix Crack Mac is a tiny software utility whose purpose is to aid people in testing their LCD screen for hot, dead or stuck pixels, with support for multi-screen environments. The perks of a portable app The installation process is not necessary, as this tool is portable. This means that, unlike installers, it is not going to add new items to the Windows registry and hard drive without your approval, and no leftovers will remain behind after its removal. You should also know that you can run Defpix Cracked Version on any computer you come in contact with, if you copy the program files to a USB thumb drive, or other similar removable storage unit, and just click the executable to launch it. Easy-to-use environment The interface you are greeted by can only be described as plain and simple, as it only comprises a few buttons and some very short explanations. All types of users can learn how to handle it without facing any kind of issues, including those with little or no previous experience with the IT world. Check the screen(s) for defective pixels In order to launch the test, you just have to click the "Start testing" button. A series of colors is going to be displayed on your monitor(s), namely red, green, blue, white and black, so as to help you detect all hot, dead or stuck pixels with a lot more ease. Conclusion and performance Regardless of the process under way, the amount of resources required is going to remain low and therefore, the system's performance is not going to be hampered in any way. All jobs are performed in a timely manner, the interface is highly intuitive and no crashes or hangs have been detected in our tests. Realistic Truck Driving 3D Simulator For Android If you are looking for a real experience of truck driving as a truck driver then this game is for you. This is a realistic 3D, where you can become a real truck driver from the simple brake pushing to the difficult big rig operating. You will be able to experience what it is like to operate heavy trucks for this game. This game will take you to the foreign roads in our own country and in other countries around the world as well. You will be able to get a good knowledge of trucks and its operations and that will help you to drive real trucks in the real world. Features: Fun and addictive gameplay 3 different game modes: Career, Grind game and Time Attack Lif

## **Defpix Torrent (Activation Code) PC/Windows**

An all in one utility The utility is a simple program that helps users quickly detect dead/black/hot/over-bright pixels in their monitors. With a few clicks, you will be able to pinpoint exactly what is wrong with your screen(s), detect and fix the problem, and even know whether the problem is common or uncommon. The applications icon and the usage The application icon is a very basic one that you can find in the form of a small white rectangle with a slightly darkened border. Just click it to launch the application. The icon also comes with a minimal usage instruction, telling you to point the cursor at the screen you want to test, and to click the Start Testing button when you're ready. The possible types of error The application is capable of testing all types of errors, including dead, hot, over-bright and white pixels, so it could play an important role in improving

monitor performance. It also saves screen captures which can be easily saved for later use. The interface As noted earlier, the application comes with a minimalistic user interface, consisting of a few buttons and a small panel with some brief instructions. The interface is intuitive, you can use it without any kind of previous knowledge of the IT world. The Start Testing button and its settings is under the monitor setting. Once you are done with the process, you can simply click on the button again to stop it. How to download and use It is possible to download Defpix, so it has been done with the very latest version. Furthermore, there is a DVD file on the Defpix website which can be used to install the application. You can download it from the official website of Defpix. Download Defpix from here: Defpix is a tiny software utility whose purpose is to aid people in testing their LCD screen for hot, dead or stuck pixels, with support for multi-screen environments. The perks of a portable app The installation process is not necessary, as this tool is portable. This means that, unlike installers, it is not going to add new items to the Windows registry and hard drive without your approval, and no leftovers will remain behind after its removal. You should also know that you can run Defpix on any computer you come in contact with, if you copy the program files to a USB thumb drive, or other similar removable storage unit, and just click the executable to launch it. b7e8fdf5c8

2/5

### **Defpix Crack + Patch With Serial Key**

Defpix is a tiny software utility whose purpose is to aid people in testing their LCD screen for hot, dead or stuck pixels, with support for multi-screen environments. The... Software ID Pro is a handy utility for users who work with Visual Basic and/or Visual C++. It helps you detect bad/malicious code with ease, while reporting all the details of a detected code with full evidence. The software runs several deep scans and reports any potentially dangerous..... and shortcut keys. You can highlight and copy the text in the editor, or run it as a program, and it will perform all the aforementioned functions for you in a one-stop shop. It's also small, fast, and does an excellent job of helping to keep your job organized. ... of features that allow you to navigate the web, as well as stuff like dictionary look-ups, music players, and even their own dedicated image browser. Users can save URLs, download files, open images, manage bookmarks, and check for updates. The program is extremely simple to use, and it will run on practically any device. ... you can get all this stuff from the new Ultimate Apache Solr for WordPress plugin. With over 250 MB of memory space and over 50 performance enhancements, this plugin is as powerful as you need it to be. You will find that the plugin's features set is right on par with what popular... ... how to get your visitors to their target pages. Download and install the Instant URL Redirector. Read the description inside the download package before installation. Launch the program by running the exe file. Select your downloads page and click on "Convert". Enter a redirect... Magnetic resonance imaging of human cartilage surface morphology. An integrated study of magnetic resonance imaging (MRI) and laser scanning confocal microscopy (LSCM) of the cartilage surface was performed on human articular cartilage from patients (n=12) with conditions associated with significant joint degeneration. For each patient, the lateral femoral condyle of the knee was imaged by MRI before and after a 5-minute artificial chondrolysis using the chondroitinase ABC enzyme. The cartilage surface was then examined by LSCM. The results indicate that both methods permitted the characterization of cartilage surface morphology and cellular structures, such as superficial and deep cartilage zones, as well as the surface micro

#### What's New in the?

Having been called upon to use many different versions of Windows over the years, I've had the opportunity to see the majority of systems in action. I also have a personal library of Windows testing toolkits and utilities that I've used to test on a variety of systems. Though I tend to run Windows on the most current hardware and operating system, I still appreciate finding tools that I can use to make sure everything is working at its best. With that said, I'm excited to be reviewing Defpix, a Windows-based LCD screen checking utility. What Is It? Defpix is a freeware utility for Windows computers that will allow you to check for defective pixels on your monitor. The program requires no installation and runs straight from the CD. Defpix can be used on any Windows computer as it is a portable program. This is a great tool for people who want to make sure that their displays are in good shape or as a pre-check before purchasing a new LCD display. How Does It Work? Using Defpix is a breeze and can be done in 5 easy steps. The first is to insert the software CD into the computer. After that, you simply have to launch the program to start the tests. The program asks a series of guestions and you simply have to answer yes or no to each. These guestions include: How many monitors do you have? Is your screen properly connected? Does your monitor have any defects? The last question and most important one is "Are you sure you want to guit?" The program will ask you to confirm your answers as it checks each individual color so as to guarantee accuracy. The other two steps will ask if you want to send you results to your email or an online service such as Newegg. If you want to send the results to a third-party you can enter your email address and the program will send all the results as an email attachment. If you want to check in with Newegg, simply enter your email address and the program will send all the results as an email attachment to the Newegg service. Finally, the program will close itself out. If you wish to see the results, simply

open your email or visit Newegg to view the results. What Should I Look For? As a consumer, I think this program is great because it is inexpensive and does the same thing as other tools on the market. I like the fact that the program is portable, as this means that

4/5

### **System Requirements:**

Runtime: Runtime is only supported on 64bit and 32bit systems. Please test your system thoroughly before purchasing! Max. fps: 150 Run-time Runtime Runtime System Requirements: Runtime is only supported on 64bit and 32bit systems. Please test your system thoroughly before purchasing!Runtime Maximum Instructions Per Second: 480.000 Support Installation: Installation is extremely easy and straightforward. It is recommended to use a fresh install of Windows 7, 8 or 8.1. We use clean installation settings and an

#### Related links:

https://txuwuca.com/upload/files/2022/07/CQ5XpjklqYJaCpXjzkyA\_04\_828443235d7f7074af57976f5d4ba8d6\_file.pdf

https://lourencocargas.com/sliding-window-crack-free-x64-updated-2022/

https://www.realvalueproducts.com/sites/realvalueproducts.com/files/webform/netsupport-manager-remote-control.pdf

 $\frac{https://desifaceup.in/upload/files/2022/07/j4vf2iWhC1259XubkCS9\_04\_4e5eb381994c87a43f380698}{0c7c590f\ file.pdf}$ 

https://www.standish.org/sites/g/files/vyhlif5026/f/pages/how\_to\_start\_a\_business\_in\_standish\_me.pd f

http://kitchenwaresreview.com/?p=41838

https://www.apokoronews.gr/advert/actual-transparent-window-2-50-crack-free-for-pc-2022-new/http://marido-caffe.ro/?p=3124

http://www.delphineberry.com/wp-content/uploads/2022/07/navfabr.pdf

https://voltigieren-bb.de/advert/backuphddvd-crack-latest/

https://psychinchoithritne.wixsite.com/arcothommigh/post/large-education-icons-2010-1-crack-with-registration-code-for-windows

 $\frac{https://bestcare.kr/upload/files/2022/07/jBYoyPfJS3ZY9AU457Sr\_04\_25da58a5394590f4e599ed828453ef85\_file.pdf$ 

https://hogeorgia.com/wp-content/uploads/2022/07/wanthalf-1.pdf

https://arcmaxarchitect.com/sites/default/files/webform/objectdrm.pdf

http://agonga.volasite.com/resources/Bitcoin-Knots--Crack---Serial-Number-Full-Torrent.pdf

 $https://mentorthis.s3.amazonaws.com/upload/files/2022/07/gQKup4gY4flCURc7M9NC\_04\_4e5eb381994c87a43f3806980c7c590f\ file.pdf$ 

https://hashpk.com/wp-

content/uploads/2022/07/MS Word Search In Multiple Word Files Software.pdf

https://haitiliberte.com/advert/tk-yupana-crack-with-product-key-free-download-april-2022/

https://delicatica.ru/wp-content/uploads/2022/07/Enhanced VNC Thumbnail Viewer.pdf

https://socialstudentb.s3.amazonaws.com/upload/files/2022/07/aTBAEGmc7bkq8PeZxlxY\_04\_828443 235d7f7074af57976f5d4ba8d6\_file.pdf

5/5